## UNITED STATES COURT OF APPEALS FOR THE EIGHTH CIRCUIT **APPEARANCE OF COUNSEL**

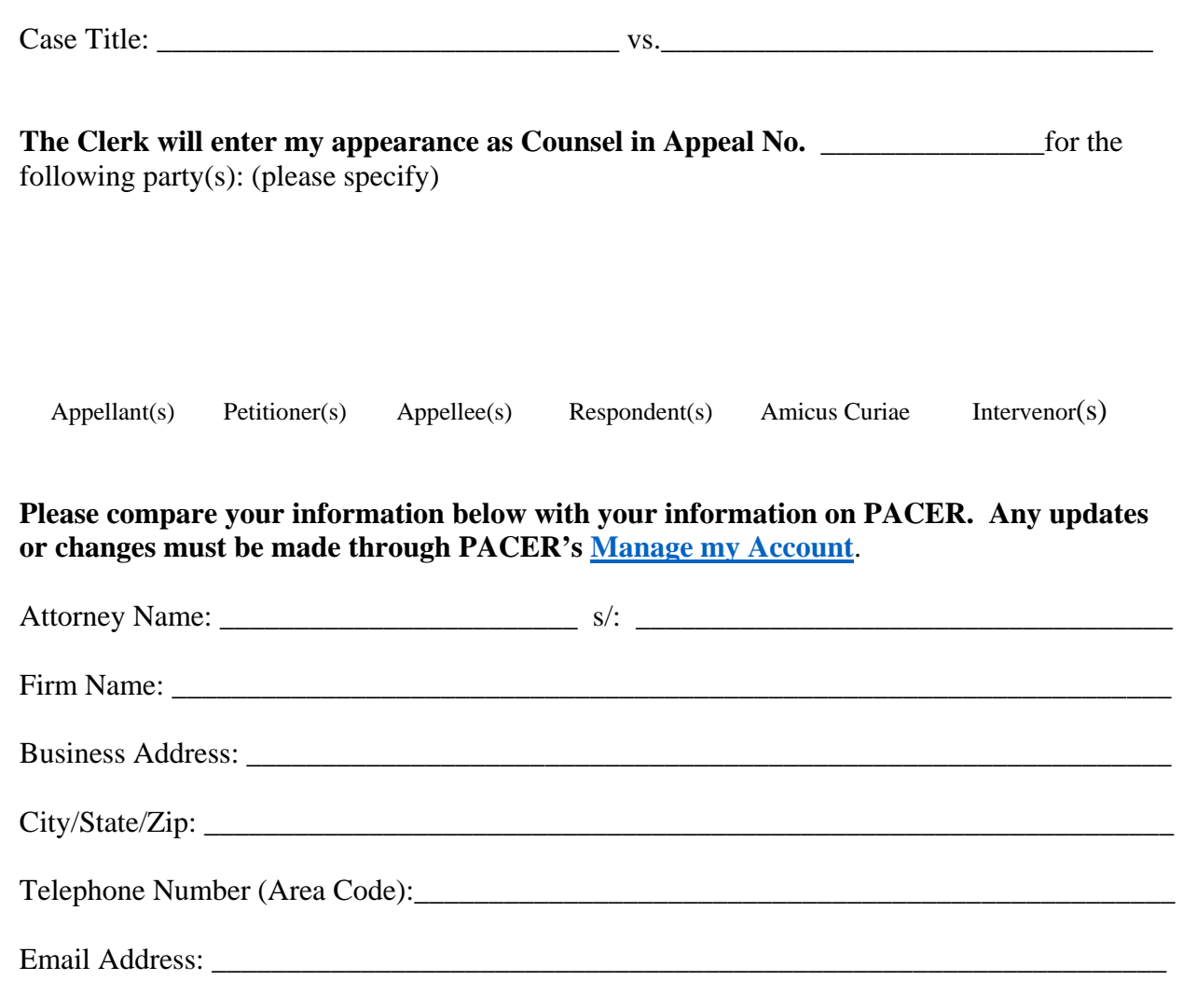

## **CERTIFICATE OF SERVICE**

\_\_\_\_\_I hereby certify that on \_\_\_\_\_\_\_\_\_\_\_\_, I electronically filed the foregoing with the Clerk of the Court for the United States Court of Appeals for the Eighth Circuit by using the CM/ECF system.

If further certify that some of the participants in the case are not CM/ECF users. I have mailed the foregoing document by First-Class Mail, postage prepaid, or have dispatched it to a third-party commercial carrier for delivery within 3 calendar days, to the following non-CM/ECF participants: